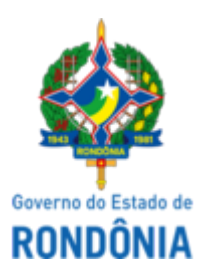

## GOVERNO DO ESTADO DE RONDÔNIA Superintendência Estadual de Compras e Licitações - SUPEL

## **AVISO DE LICITAÇÃO**

Superintendência Estadual de Licitações - SUPEL/RO PREGÃO ELETRÔNICO N.º 155/2022/SUPEL/ÔMEGA/RO

## **PROCESSO ADMINISTRATIVO 0029.006617/2022-34 – SEDUC/RO**

Aquisição de Material Permanente e Material de Consumo (Impressoras Térmicas e Bobinas de Ribbon), em atendimento às necessidades da Gerência de Almoxarifado e Patrimônio - GAP, conforme condições, quantidades e exigências estabelecidas neste instrumento. **MENOR PREÇO POR ITEM,** regime de empreitada por peço unitário. VALOR ESTIMADO: R\$ 32.010,00. DATA DE ABERTURA: 23 de maio de 2022, às 10h00min (horário de Brasília) -**ENDEREÇO ELETRÔNICO: [www.comprasnet.gov.br](http://www.comprasnet.gov.br/) - CÓDIGO DA UASG SUPEL:** 925373. **EDITAL:** consulta e retirada somente nos endereços eletrônicos **[www.comprasnet.gov.br](http://www.comprasnet.gov.br/)** (site oficial) e **[www.supel.ro.gov.br](http://www.supel.ro.gov.br/)** (site alternativo). Informações: tel. (69) 3212-9270, das 07h30min às 13h30min, de segunda a sexta-feira (Horário de Rondônia), email **[supel.omega@gmail.com](mailto:supel.omega@gmail.com)**.**MARIA DO CARMO DO PRADO.** Pregoeira - Equipe ÔMEGA/SUPEL. Mat. 300131839. Porto Velho - RO, 05 de maio de 2022.

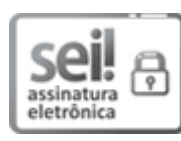

Documento assinado eletronicamente por **Maria do Carmo do Prado**, **Pregoeiro(a)**, em 05/05/2022, às 11:03, conforme horário oficial de Brasília, com fundamento no artigo 18 caput e seus §§ 1º e 2º, do [Decreto](http://www.diof.ro.gov.br/data/uploads/2017/04/Doe-05_04_2017.pdf) nº 21.794, de 5 Abril de 2017.

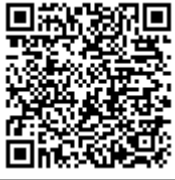

A autenticidade deste documento pode ser conferida no site [portal](http://sei.sistemas.ro.gov.br/sei/controlador_externo.php?acao=documento_conferir&id_orgao_acesso_externo=0) do SEI, informando o código verificador **0028522810** e o código CRC **3686EA2D**.

**Referência:** Caso responda este(a) Aviso de licitação, indicar expressamente o Processo nº 0029.006617/2022-34 SEI nº 0028522810